# 测定金属的杨氏模量

# 李嘉轩

北京大学物理学院天文学系,100871 jiaxuan [li@pku.edu.cn](Email: jiaxuan_li@pku.edu.cn)

2017 年 12 月 15 日

# 1 测定金属的杨氏模量

## 1.1 实验情况

本实验使用不同方法观测金属丝在受力后的伸长来测定金属的杨氏模量,最后还使用了梁的弯曲 法测定金属的杨氏模量。本实验中使用的仪器有:

- YM-II型CCD杨氏模量仪;
- WAT-308A型CCD摄像头,及其配备的显示器;
- 实验室提供的外径千分尺、木质米尺、游标卡尺;
- 实验室提供的一组砝码共9个。

## 1.2 CCD成像系统测定金属丝的杨氏模量

本节实验使用CCD成像系统测量金属丝受力后的伸长,从而测定金属丝的杨氏模量。首先将本底 砝码加在砝码盘上,使金属丝处于伸直状态,然后调节望远镜的位置与目镜,使人眼可以从望远镜中 清晰地看见金属丝下端圆柱的刻线和目镜内的刻线。之后,将CCD放在望远镜目镜之后,调节CCD位 置与镜头的焦距、光圈,使电视屏幕上呈现出清晰的像。调节好刻度的位置之后,开始测量。将砝码 进行编号,分别编号为1到9号,使用校准好的电子天平称量其质量,得到表格[1](#page-0-0)中的结果。在实验中, 我按照1到9的顺序增加砝码,按照9到1的顺序减少砝码。 我使用实验室提供的木质米尺测量了金属丝

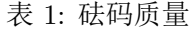

<span id="page-0-0"></span>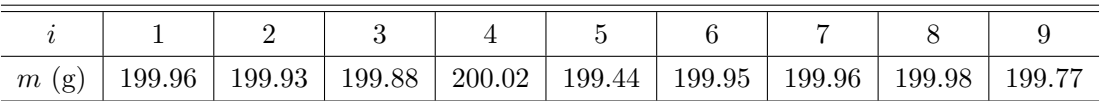

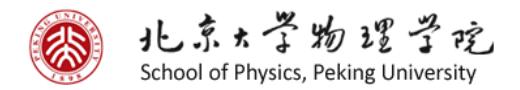

1 测定金属的杨氏模量

的长度L:

$$
L = 76.70
$$
 cm.

根据实验室提供的数据,该木质米尺的允差为 $e_L = 0.15$  cm。从而金属丝长度测量结果为

 $L = (76.70 \pm 0.09)$  cm.

<span id="page-1-0"></span>使用外径千分尺测量金属丝不同部位的直径,测量结果如表格[2](#page-1-0)所示。外径千分尺的零点读数为do = 0.002 mm。 从表格[2](#page-1-0)中的数据可以算出,

表 2: 金属丝直径的测量(CCD法测定金属丝杨氏模量)

| (mm) | $0.330\,$ | $\pm 0.324$ | $\frac{1}{2}$   0.323   0.323   0.325   0.325   0.325   0.324   0.323 |  |  |  |  |
|------|-----------|-------------|-----------------------------------------------------------------------|--|--|--|--|

 $\overline{d} = 0.3245$  mm,

$$
\sigma_{\overline{d}}=0.0007
$$
 mm.

从课本中可以查出千分尺的允差 $e_d = 0.004$  mm, 因此将允差与平均值的标准差合成, 得到:

$$
\sigma_d = \sqrt{\sigma_d^2 + \frac{e_d^2}{3}} = 0.0024
$$
 mm.

减去千分尺零点的非零值,从而金属丝直径的测量结果为

 $d = (0.323 \pm 0.002)$  mm.

<span id="page-1-1"></span>接下来,我逐个增加砝码,待仪器稳定后记录金属丝圆柱刻线在目镜刻线上的读数r;,增加到9个 砝码之后再逐个减少砝码,待仪器稳定后记录金属丝圆柱刻线在目镜刻线上的读数r';,得到表格[3](#page-1-1)。

表 3: CCD法测定金属丝杨氏模量

| $\dot{i}$      | m/g     | $r_i/\text{mm}$ | $r'_i$ /mm | $\bar{r}/\mathrm{mm}$ | $\delta L/\mathrm{mm}$ |
|----------------|---------|-----------------|------------|-----------------------|------------------------|
| $\theta$       | 0.00    | 3.10            | 3.11       | 3.105                 | 0.155                  |
| 1              | 199.96  | 3.26            | 3.26       | 3.260                 | 0.145                  |
| $\overline{2}$ | 399.89  | 3.40            | 3.41       | 3.405                 | 0.120                  |
| 3              | 599.77  | 3.52            | 3.53       | 3.525                 | 0.125                  |
| 4              | 799.79  | 3.65            | 3.65       | 3.650                 | 0.120                  |
| 5              | 999.23  | 3.77            | 3.77       | 3.770                 | 0.125                  |
| 6              | 1199.18 | 3.89            | 3.90       | 3.895                 | 0.120                  |
| 7              | 1399.14 | 4.02            | 4.01       | 4.015                 | 0.110                  |
| 8              | 1599.12 | 4.13            | 4.12       | 4.125                 | 0.115                  |
| 9              | 1798.89 | 4.24            | 4.24       | 4.240                 |                        |

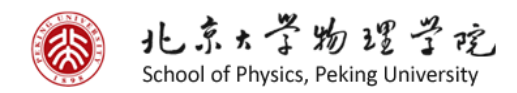

#### 1.2.1 逐差法处理数据

表格[3](#page-1-1)有10行数据,于是可以用逐差法可以得到以下结果。

$$
\overline{\delta L} = \frac{1}{25} \times \sum_{i=0}^{5} (\overline{r}_{i+5} - \overline{r}_i) = 0.124 \text{ mm}.
$$

平均值的标准差为

 $\sigma_{\overline{\delta I}} = 0.0027$  mm.

而目镜刻线的最小分度值为0.05mm,不妨取极限误差 $e_{\delta L} = 0.05$  mm。因为逐差法做的时候是对5个数 据做的,所以允差还应该除以5。合成不确定度,可得:

$$
\sigma_{\delta L} = \sqrt{\sigma_{\delta L}^2 + (e_{\delta L}/5)^2/3} = 0.006
$$
 mm.

与δL相对应的m也可以用逐差法算出:

$$
\overline{m} = \frac{1}{25} \times \sum_{i=0}^{5} (\overline{m}_{i+5} - \overline{m}_i) = 199.846 \text{ g}.
$$

电子天平的允差为 $e_m = 0.01$  g, 从而 $\sigma_m = 0.006$  g.

将相关物理量带入

$$
E = \frac{4mgL}{\pi d^2 \delta L} \tag{1}
$$

可得:

$$
E = 14.78 \times 10^{10}
$$
 pa.

$$
\sigma_E = \frac{4mgL}{\pi d^2 \delta L} \sqrt{(\frac{\sigma_m}{m})^2 + (\frac{\sigma_L}{L})^2 + (\frac{2\sigma_d}{d})^2 + (\frac{\sigma_{\delta L}}{\delta L})^2}
$$
  
= 0.74 × 10<sup>10</sup> pa.

因此,该金属丝杨氏模量的测量结果为

$$
E = (14.8 \pm 0.7) \times 10^{10} \text{ pa.}
$$

#### 1.2.2 最小二乘法处理数据

因为质量 $m$ 的测量与 $r$ 相比而言不确定度小一些,所以把质量作为横轴,使用最小二乘法对 $\bar{r}$ 和 $m$ 进 行线性拟合,得到:

$$
\overline{r}(\text{mm}) = 0.6231m(\text{kg}) + 3.1385, \ r = 0.9990.
$$

因此k = 0.6231 mm/kg。回归得到的直线如图[1](#page-3-0)所示,红、蓝点分别代表增、减砝码测量的数据,拟合 是对r进行的,可以看出增减砝码的两组数据点之间有一些偏离,并不是完全重合的。

$$
\sigma_{k_1} = k \sqrt{\frac{1/r^2 - 1}{n - 2}} = 0.0096
$$
 mm/kg.

<span id="page-3-0"></span>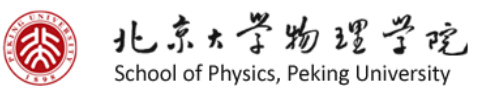

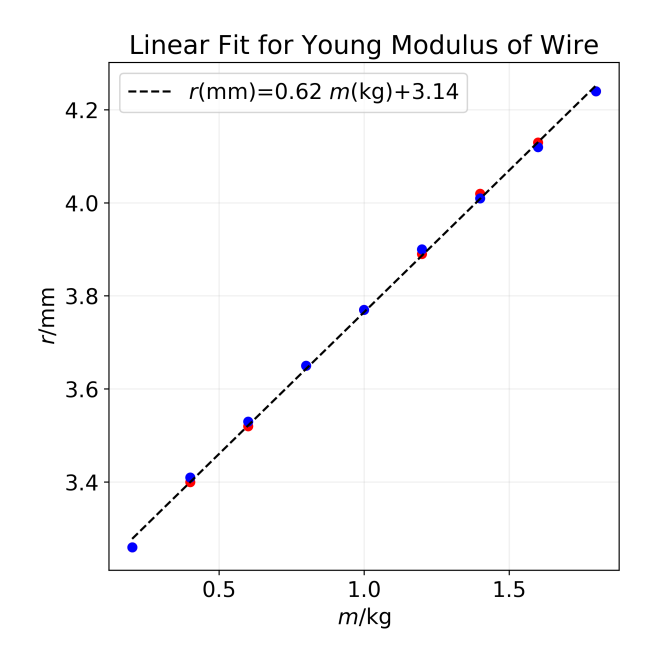

图 1: 最小二乘法拟合数据

在测量r时, 使用目镜刻线的最小分度值为 $e = 0.05$  mm, 所以纵轴的单点误差  $\sigma = \frac{e/5}{\sqrt{2}}$ 3  $= 0.029$  mm.

所以

$$
\sigma_{k_2} = \frac{\sigma}{\sqrt{\sum_{i=0}^{5} (m_i - \overline{m})^2}}
$$

$$
= 0.0032 \text{ mm/kg}.
$$

将 $\sigma_{k_1}$ 与 $\sigma_{k_2}$ 合成:

$$
\sigma_k = \sqrt{\sigma_{k_1}^2 + \sigma_{k_2}^2} = 0.01
$$
 mm/kg.

因此斜率

$$
k = (0.62 \pm 0.01) \text{ mm/kg}.
$$

将这个斜率值带入计算杨氏模量的公式

$$
E = \frac{4gL}{\pi d^2 k} \tag{2}
$$

可得:

$$
E = 14.79 \times 10^{10} \text{ pa.}
$$

$$
\sigma_E = E \sqrt{\left(\frac{\sigma_L}{L}\right)^2 + \left(\frac{\sigma_k}{k}\right)^2 + \left(\frac{2\sigma_d}{d}\right)^2}
$$

$$
= 0.30 \times 10^{10} \text{ pa.}
$$

因此,该金属丝杨氏模量的测量结果为

$$
E = (14.8 \pm 0.3) \times 10^{10}
$$
 pa.

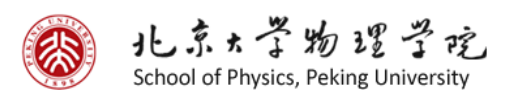

# 1.3 光杠杆法测定金属丝的杨氏模量

本节实验使用光杠杆装置测量微小位移,从而测量出金属丝的杨氏模量。先将望远镜对焦于较远 处,调整好目镜使刻线与物体同时清晰可见,无视差。然后粗调光杠杆装置的方向,再调整望远镜的 位置与台灯的位置,寻找尺子的像。一切调节完毕之后,进行几何量的测量。使用实验室提供的米尺, 测得金属丝长度为

 $L = 74.90$  cm,

竖尺到光杠杆的水平距离为

 $R = 136.20$  cm.

<span id="page-4-0"></span>使用外径千分尺测量金属丝直径,数据见[4](#page-4-0)。 可以算出金属丝直径平均值:

表 4: 金属丝直径的测量(光杠杆法法测定金属丝杨氏模量)

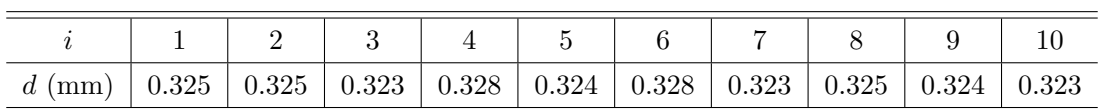

 $\overline{d} = 0.325$  mm.

用桌面上的钢板尺测量光杠杆尖脚到刀口的距离D:

 $D = 8.10$  cm.

<span id="page-4-1"></span>现在可以开始测量金属丝受力后的伸长了。我使用了上节实验用的砝码组,质量见[1](#page-0-0)。按照同样的方法 进行测量和读数,得到表格[5](#page-4-1)。

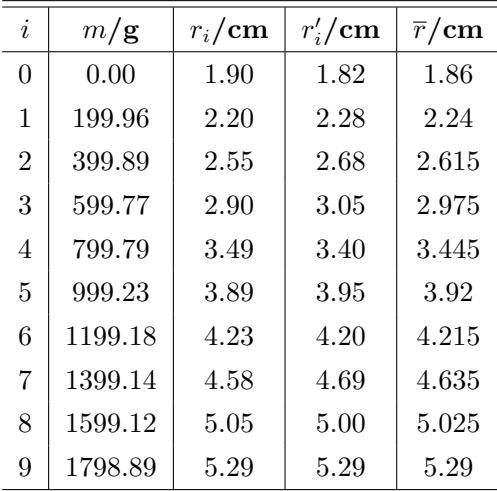

表 5: 光杠杆法测定金属丝杨氏模量

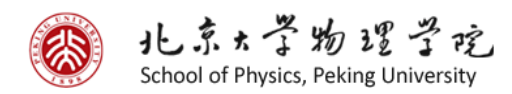

### 1.3.1 逐差法处理数据

表格[5](#page-4-1)有10行数据,于是可以用逐差法可以得到以下结果。

$$
\overline{\delta l} = \frac{1}{25} \times \sum_{i=0}^{5} (\overline{r}_{i+5} - \overline{r}_i) = 0.398
$$
 cm.

与δL相对应的m也可以用逐差法算出:

$$
\overline{m} = \frac{1}{25} \times \sum_{i=0}^{5} (\overline{m}_{i+5} - \overline{m}_{i}) = 199.846 \text{ g}.
$$

将相关物理量带入

$$
E = \frac{8mgLR}{\pi d^2 D \delta l} \tag{3}
$$

可得:

$$
E = 14.9 \times 10^{10}
$$
 pa.

## 1.3.2 最小二乘法法处理数据

对这些数据利用最小二乘法进行线性回归,得到

$$
\overline{r}(\text{cm}) = 1.9607m(\text{kg}) + 1.8584, r = 0.9989.
$$

斜率

$$
k = 1.961
$$
 cm/kg.

<span id="page-5-0"></span>回归得到的直线如图[2](#page-5-0)所示,红、蓝点分别代表增、减砝码测量的数据,拟合是对r进行的,画出红蓝

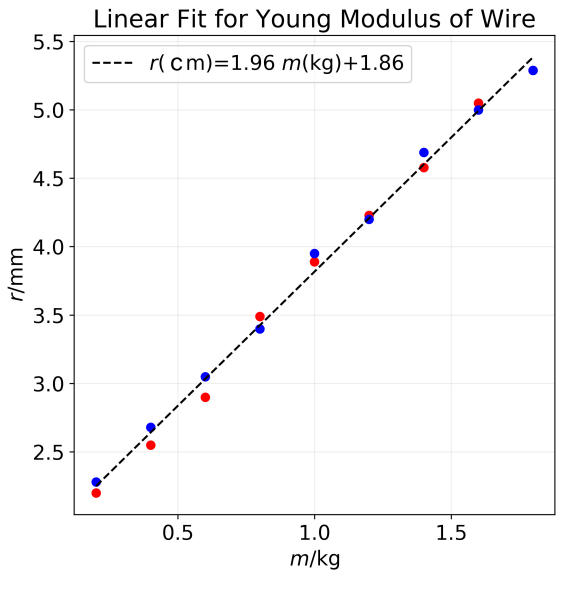

图 2: 最小二乘法拟合数据

点只是为了展示光杠杆法与CCD法相比,增减砝码的两组数据之间偏差较大。

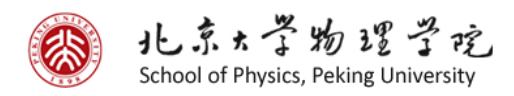

因此

$$
E = \frac{8gLR}{\pi d^2 Dk} = 15.2 \times 10^{10} \text{ pa.}
$$

## 1.4 梁的弯曲测定杨氏模量

本节实验用一个较容易弯曲的金属横梁测定杨氏模量,并使用读数显微镜测量梁的挠度。搭建装 置之前,使用千分尺测量梁的几何参数,即宽度a与厚度h。 可以得到:

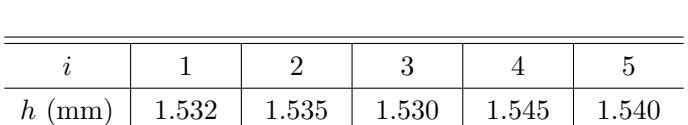

 $a \text{ (mm)}$  | 10.090 | 10.050 | 10.008 | 10.025 | 10.120

表 6: 梁宽度与厚度的测量

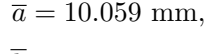

 $\overline{h} = 1.536$  mm.

<span id="page-6-0"></span>然后将实验装置搭好,两个刀口分别位于梁的两端,砝码盘位于梁的中心。调整读数显微镜使读数 显微镜能够清晰地看到刀口。在测量时我只向一个方向转,避免了回程差带来的误差。测量数据见表 格[7](#page-6-0)。测量完梁的弯曲之后,使用桌面上的钢板尺测量两个刀口之间的距离:

 $l = 20.40$  cm.

| i              | $m/\mathbf{g}$ | $r_i/\mathrm{mm}$ | $r'_i$ /mm | $\bar{r}/\mathrm{mm}$ |
|----------------|----------------|-------------------|------------|-----------------------|
| 0              | 0.00           | 37.158            | 37.185     | 37.172                |
| 1              | 199.96         | 36.651            | 36.619     | 36.635                |
| $\overline{2}$ | 399.89         | 36.090            | 36.078     | 36.084                |
| 3              | 599.77         | 35.554            | 35.531     | 35.543                |
| $\overline{4}$ | 799.79         | 34.990            | 34.980     | 34.985                |
| 5              | 999.23         | 34.435            | 34.430     | 34.433                |
| 6              | 1199.18        | 33.880            | 33.891     | 33.886                |

表 7: 梁的弯曲测定金属丝杨氏模量

#### 1.4.1 逐差法处理数据

表格[7](#page-6-0)有7行数据,于是可以用逐差法可以得到以下结果。

$$
\overline{\delta x} = \frac{1}{9} \times \sum_{i=0}^{3} (\overline{r}_{i+3} - \overline{r}_i) = 0.549
$$
 mm.

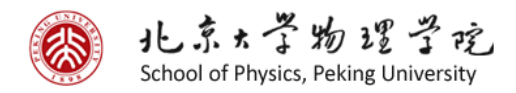

与δL相对应的m也可以用逐差法算出:

$$
\overline{m} = \frac{1}{9} \times \sum_{i=0}^{3} (\overline{m}_{i+5} - \overline{m}_i) = 199.86 \text{ g}.
$$

将相关物理量带入

$$
E = \frac{l^3 mg}{4ah^3 \delta x} \tag{4}
$$

可得:

$$
E = 20.8 \times 10^{10}
$$
 pa.

#### 1.4.2 最小二乘法法处理数据

对这些数据利用最小二乘法进行线性回归,得到

$$
\overline{r}(\text{mm}) = -2.7452m(\text{kg}) + 37.18, r = 0.9999.
$$

斜率

 $|k| = 2.745$  mm/kg.

<span id="page-7-0"></span>回归得到的直线如图[3](#page-7-0)所示,红、蓝点分别代表增、减砝码测量的数据,拟合是对r进行的,可见红蓝

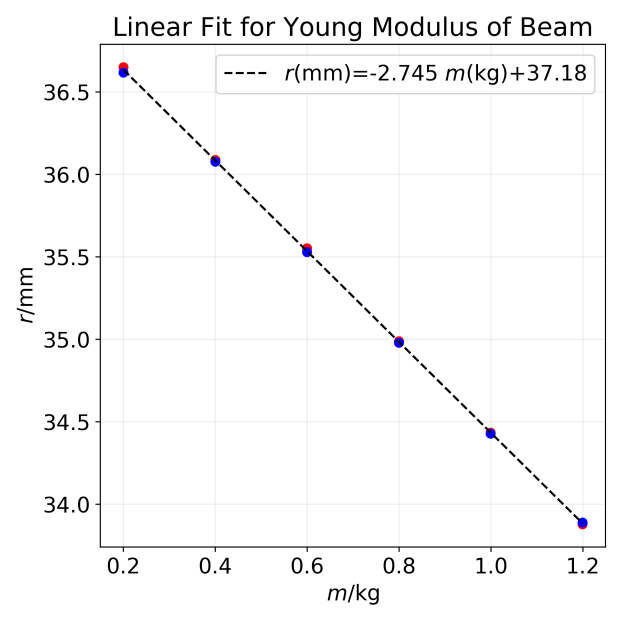

图 3: 最小二乘法拟合数据

点之间的差距非常小。 根据理论推导,我们有公式:

$$
E = \frac{l^3g}{4ah^3k}
$$

因此

 $E = 20.8 \times 10^{10}$  pa.

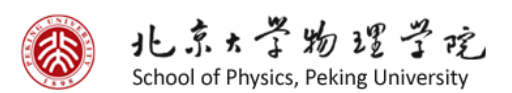

# 2 分析讨论与感想

在表格[3](#page-1-1)中的δL一栏可以看到,刚开始加的两个砝码的δL明显比后面的δL大。这或许是因为,由 于金属丝在不受力的情况下并不是伸直的,而是略有弯曲。本底砝码100g不够重,没法把金属丝撑直。 因此刚加上去的两个砝码对应的伸长量还包括把金属丝撑直的部分。如果刚开始加的一两个砝码对应 的δL比后面的小,那很可能是金属丝下边圆柱与限转螺丝之间摩擦力太大,导致刚开始一两个砝码提 供的重力克服不了摩擦力。在我的实验中我特意调节了限转螺丝,使其与圆柱之间摩擦达到最小。所 以没有看到δL偏小的现象。

通过本次实验,我体验了几种测量金属杨氏模量的不同方法。杨氏模量是衡量材料弹性的一个基 本量,通过本次实验,我对金属的杨氏模量与弹性有了一个基本的认识。本次实验令我印象深刻的一 点是,使用了不同方法如CCD成像、光杠杆、读数显微镜去测量微小形变这也遵循着"大量大测, 微 量微测"的原则。刚开始的时候我的那台电视出了些问题,我还大致学会了如何去调节那台电视的辉 度、扫描频率等参数,让图像稳定地显示在屏幕上。感谢张熙博老师清晰而生动的讲解,以及在我实 验过程中的指导和对结果的检查与讨论。

# 参考文献

[1] 吕斯骅, 段家忯, 张朝晖. 新编基础物理实验. 第2版. 北京: 高等教育出版社, 2013.